## **HTTP AND THE WEB**

George Porter Jan 26, 2023

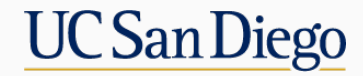

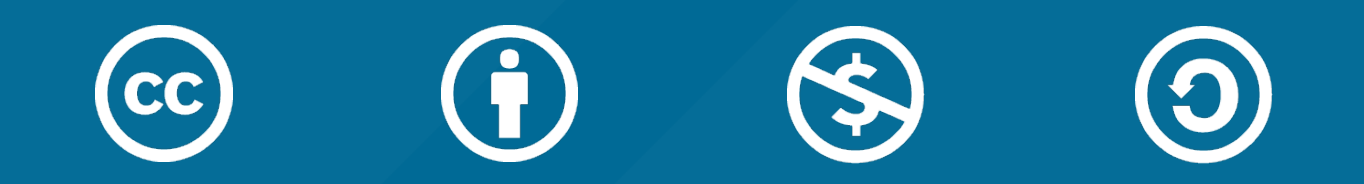

# **ATTRIBUTION**

- These slides are released under an Attribution-NonCommercial-ShareAlike 3.0 Unported (CC BY-NC-SA 3.0) Creative Commons license
- These slides incorporate material from:
	- Computer Networks: A Systems Approach, 5e, by Peterson and Davie
	- The Go Programming Language by Donovan and Kernighan

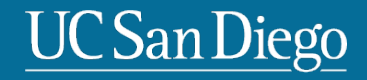

## **HTTP "ZINE"**

[This PDF is not free--its license fee](https://wizardzines.com/zines/http/)  was paid for by a generous gift from Facebook for the use of this class only.

Please do not distribute to anyone not registered for this class.

If you know of someone who might like to have a copy, they can purchase their own version for \$12 from Evans' website at https://wizardzines.com/zines/http/

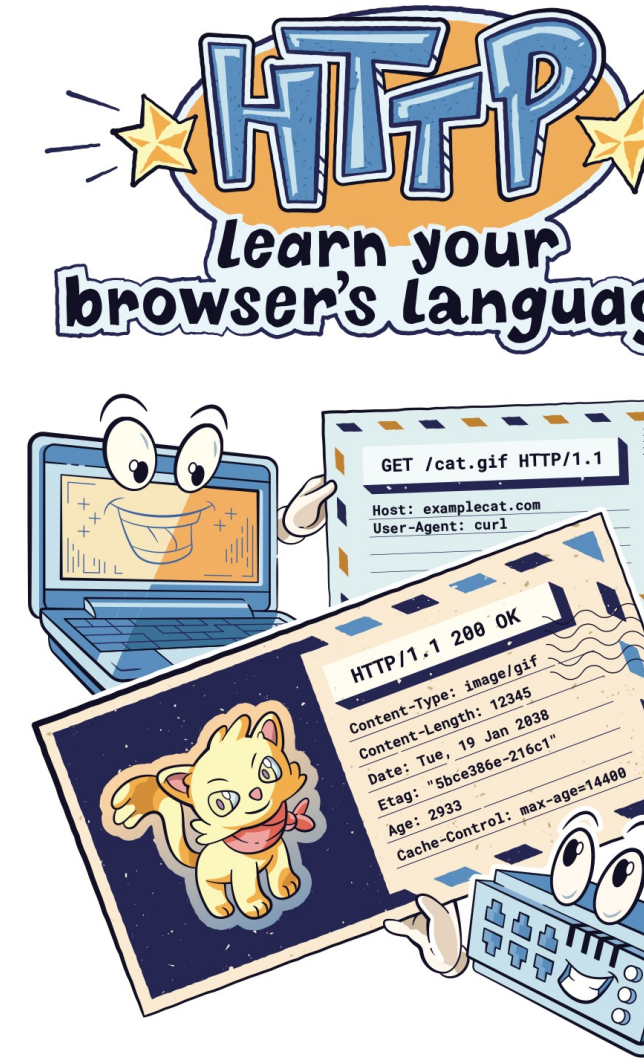

#### by Julia Evans

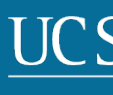

### **HTTP AS AN EMERGING TRANSPORT LAYER**

- HTTP: HyperText Transfer Protocol
	- Tim Berners-Lee at CERN in 1989
	- Used for web browsing

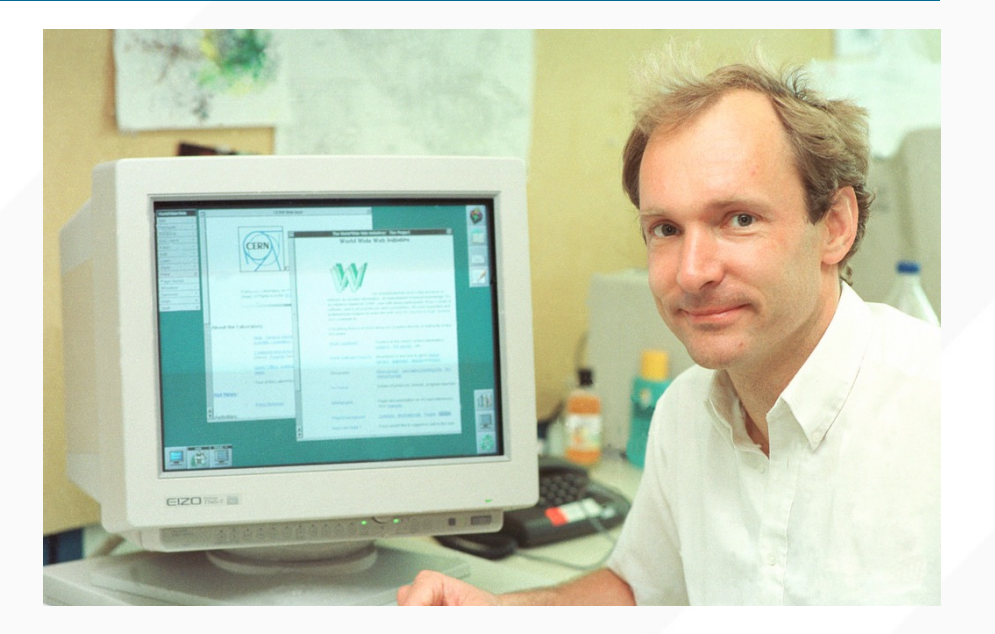

- In addition to web browsing:
	- Video streaming via DASH on YouTube/Netflix, etc
	- REST (Representational state transfer)
	- Chat apps like Slack
	- Many others

## **WEB/HTTP OVERVIEW**

- Documents link to other documents
	- Specified in HTML files
- HTTP is the protocol for retrieving HTML files from servers
	- and images, sounds, video, ...
- Implemented in servers
	- Apache, nginx, MSFT IIS
- and clients
	- Chrome
	- MSFT Edge
	- Apple Safari…

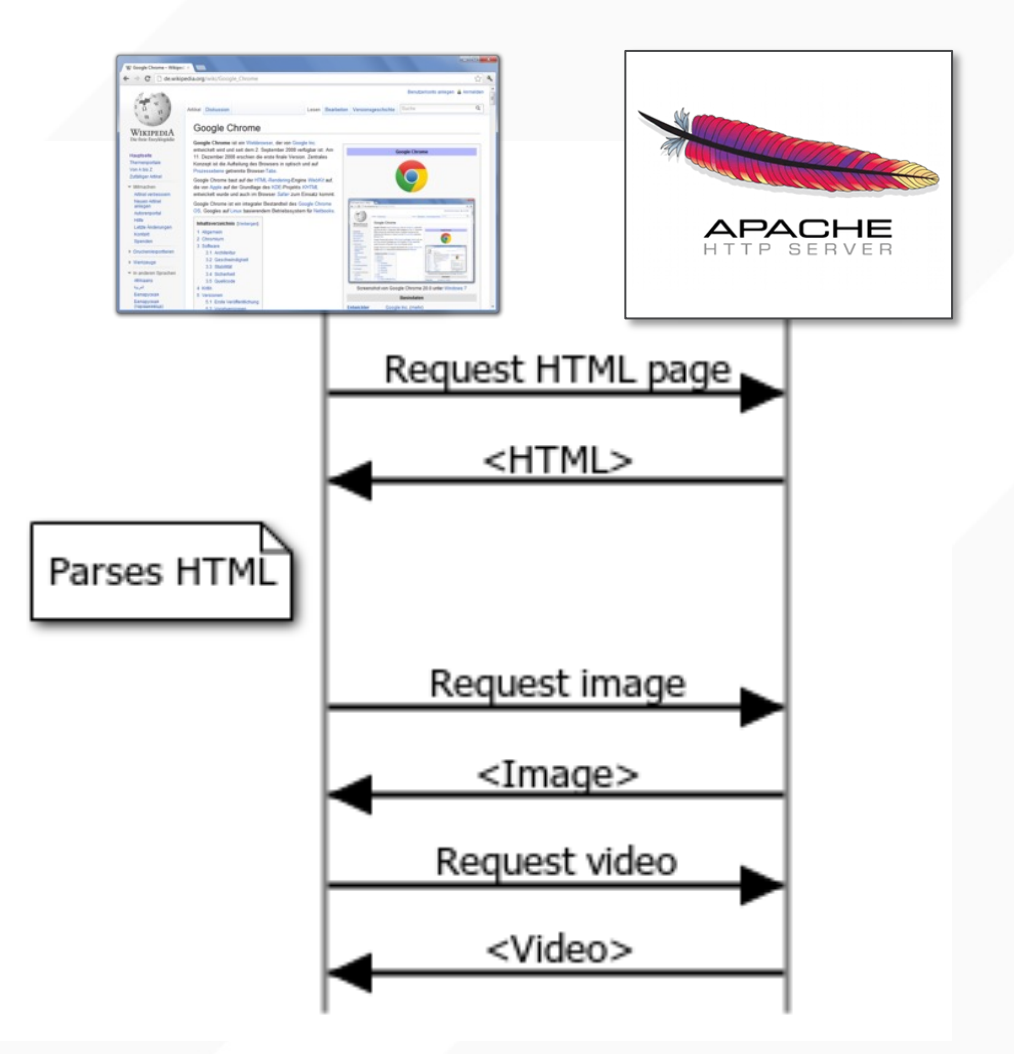

#### **AGGREGATING CONTENT FROM WEB SERVERS**

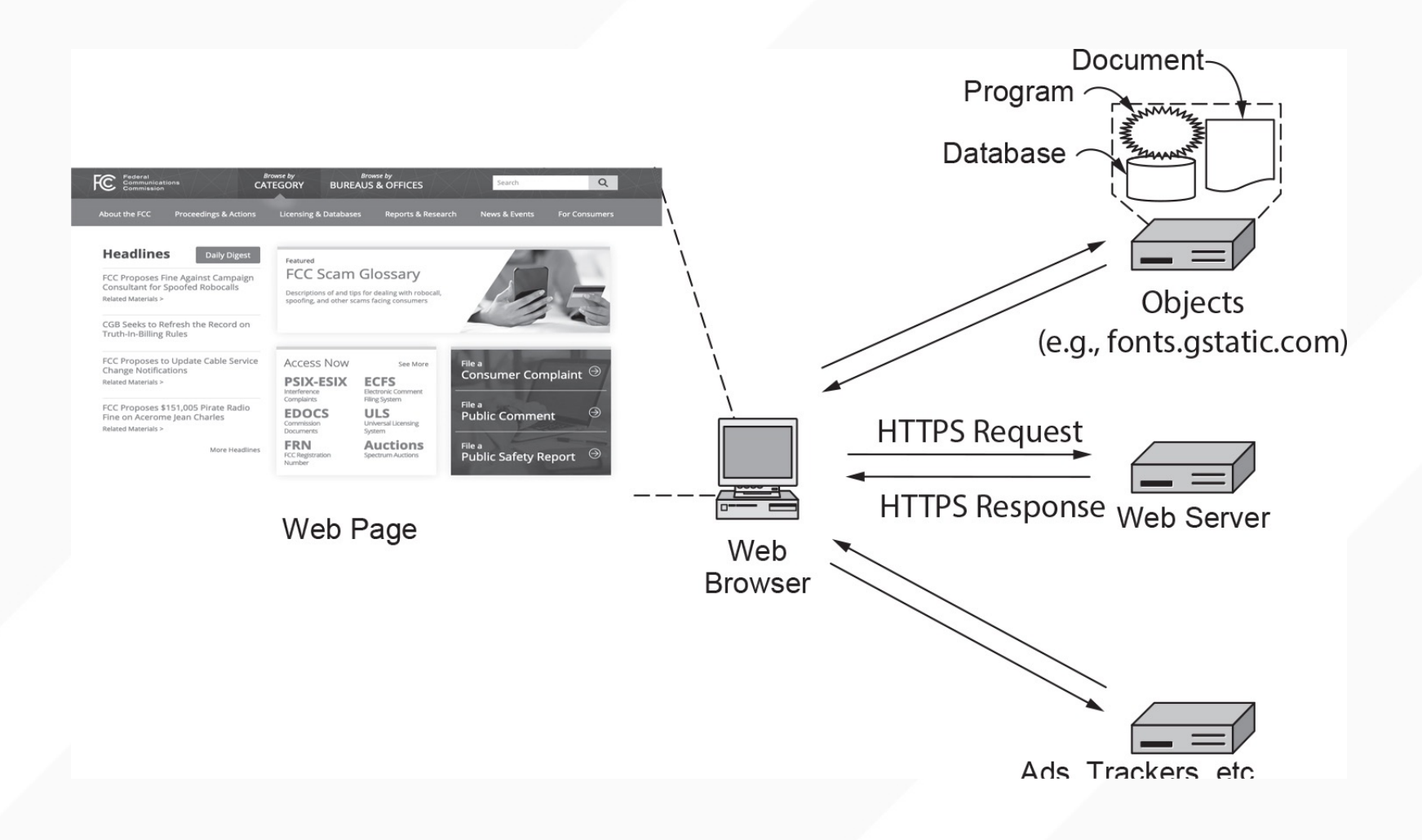

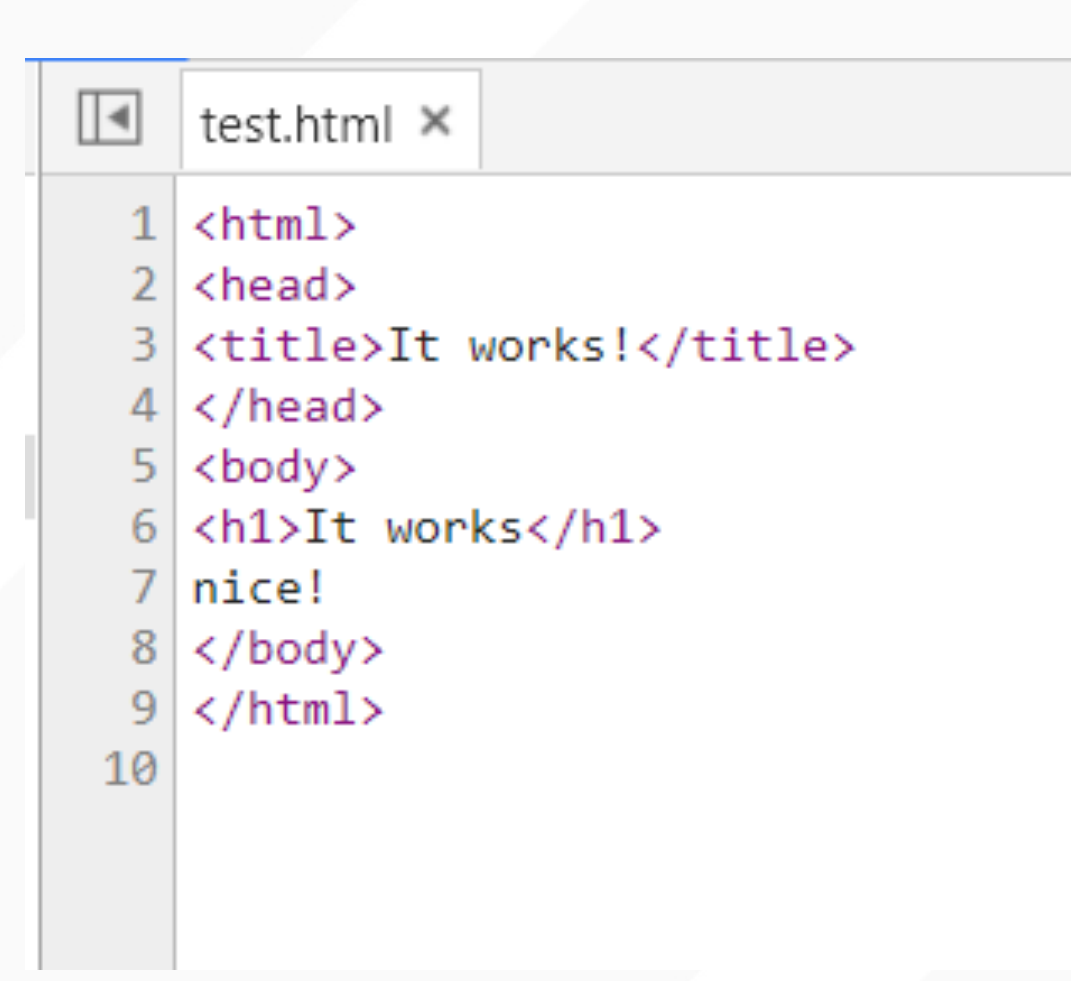

### **A WEB REQUEST EXAMINED**

- Steps that occur when a link is selected:
	- Browser determines the URL
	- Browser asks DNS for the IP address of the server
	- DNS replies
	- Browser opens a TCP connection
	- Sends HTTP request for the page
	- Server sends the page as HTTP response
	- Browser fetches other URLs as needed
	- Browser displays the page
	- The TCP connections are released

### **EXAMPLE OF REQUESTS MAKING UP FCC.GOV**

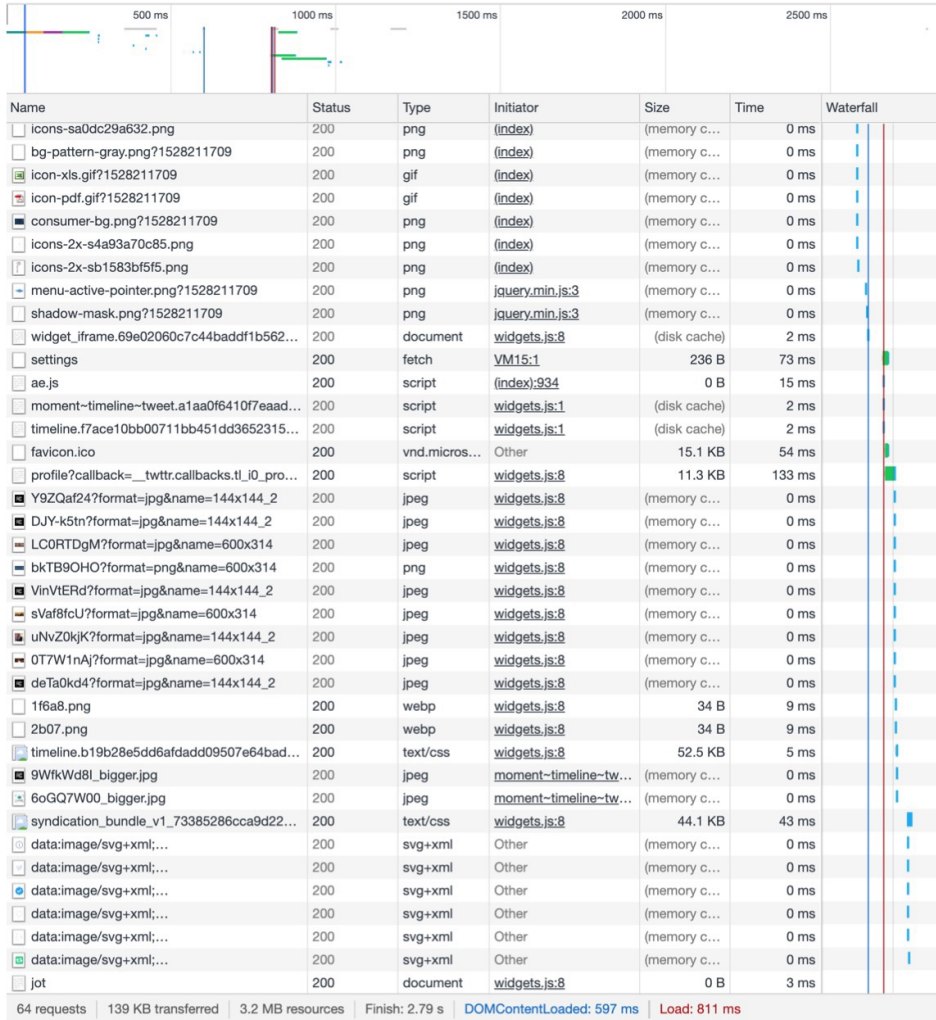

#### **HTTP OVERVIEW**

- HTTP is a text oriented protocol.
- HTTP is a request/response protocol
- Requests and responses both look like:

START\_LINE <CRLF> < MESSAGE\_HEADER <CRLF> <CRLF> carriage-return-line-feed

MESSAGE\_BODY <CRLF>

The first line (START LINE) indicates whether this is a request message or a response message.

#### **BNF OF A SIMPLE REQUEST**

```
Request = Simple-Request | Full-Request
Simple-Request = "GET" SP Request-URI CRLF
Full-Request = Request-Line*(General-Header
                            Request-Header
                            Entity-Header)
                      CRLF
                       [Entity-Body]
```
#### **HTTP REQUESTS**

- Request Messages define
	- The operation (called *method*) to be performed
	- The web page the operation should be performed on
	- The version of HTTP being used.
- Examples:
	- GET /index.html HTTP/1.0
	- GET /images/catimg23.jpg HTTP/1.1
	- GET /contracts/contract3.txt HTTP/1.1

## **HTTP METHODS**

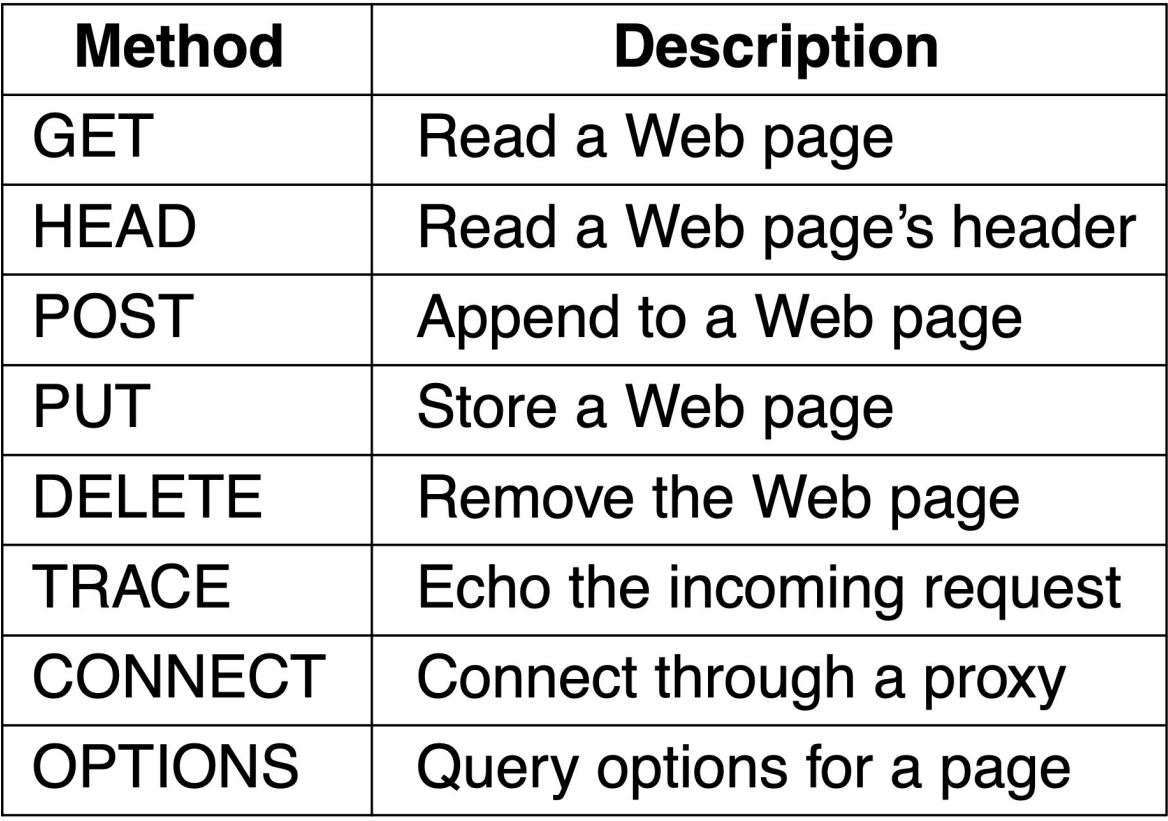

#### **OPTIONAL HTTP REQUEST HEADERS**

- After the start line are *request headers*:
	- Text-based, key and value separated by a colon
- Example 1:

GET /index.html HTTP/1.0 User-Agent: Firefox 23.3.1

• Example 2:

GET /images/cat2.jpg HTTP/1.1 Host: www.cs.ucsd.edu User-Agent: Chrome 12.1

### **HTTP HEADERS**

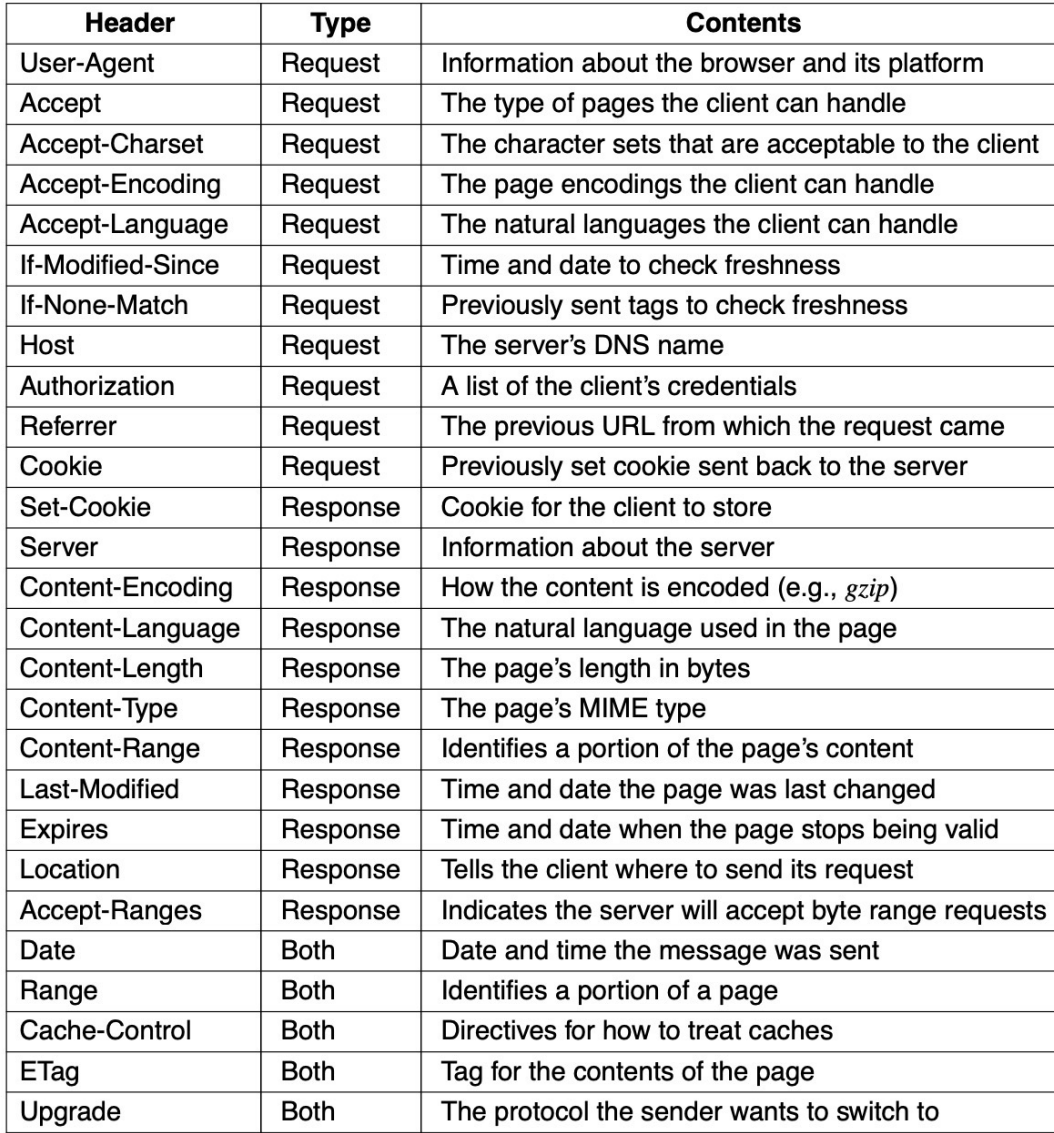

#### **HTTP RESPONSES**

- Also begins with a single START LINE.
	- The version of HTTP being used, A three-digit status code, text description of the code
- Example:

HTTP/1.1 200 OK

Content-Type: text/html

Content-Length: 291

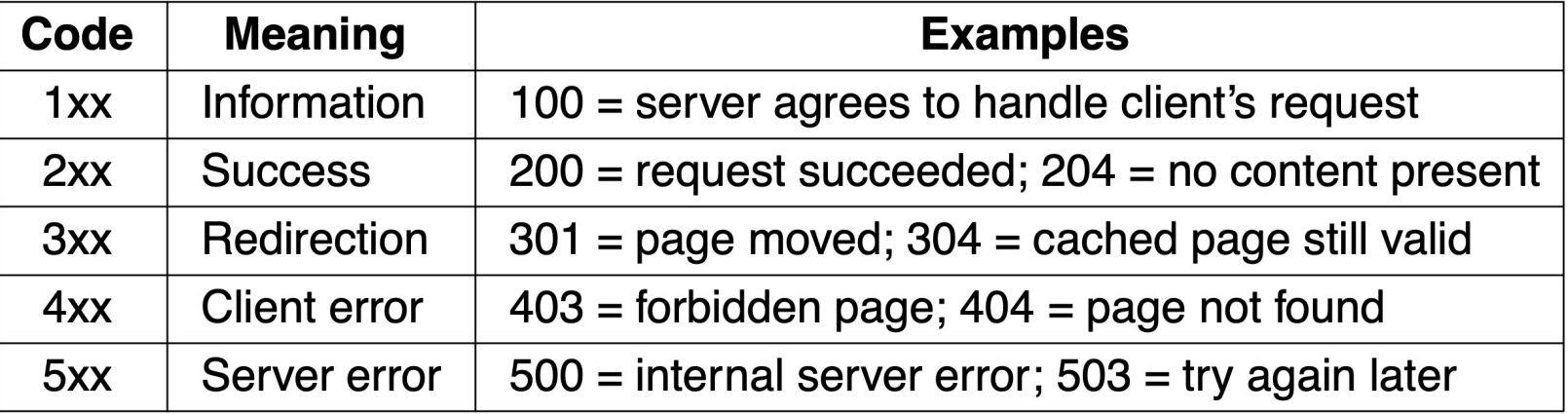

### **DESIGNING YOUR SERVER**

- Steps the server performs in its main loop:
	- Accept a TCP connection from a client (a browser)
	- Get the path to the page, which is the name of the file requested
	- Get the file (from disk)
	- Send an HTTP header then contents of the file to the client
	- Release the TCP connection
- Modern Web servers have more features
- For dynamic content
	- Third step may be replaced by the execution of a program that generates and returns the contents

### **TYPICAL SERVER DESIGN**

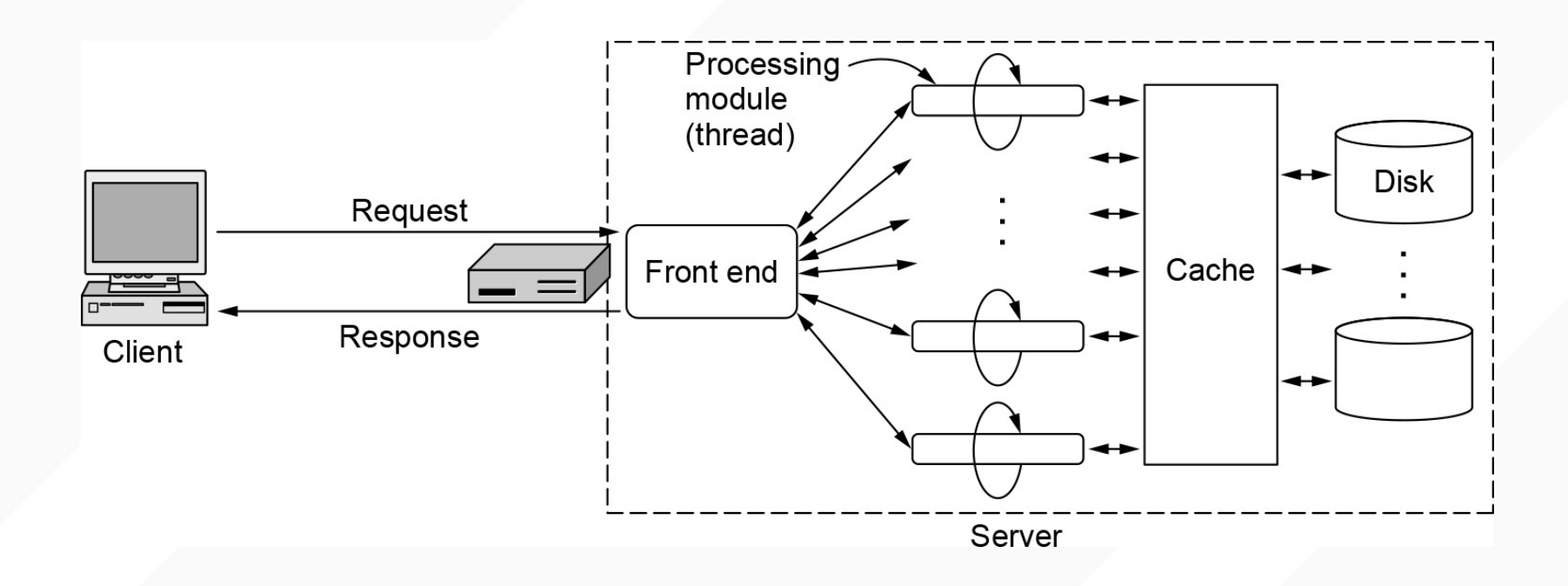

### **HTTP PIPELINING (VERSION HTTP/1.1)**

- HTTP/1.0 opened a new connection for every data item it retrieved
- Overhead in establishing a new connection to the same server over and over again
- HTTP/1.1 Persistent Connections
	- Reuse connection over many requests/responses
	- But more complex in terms of framing/parsing
		- How to know when one request ends and the next begins?
		- This is part of the 1.1 spec

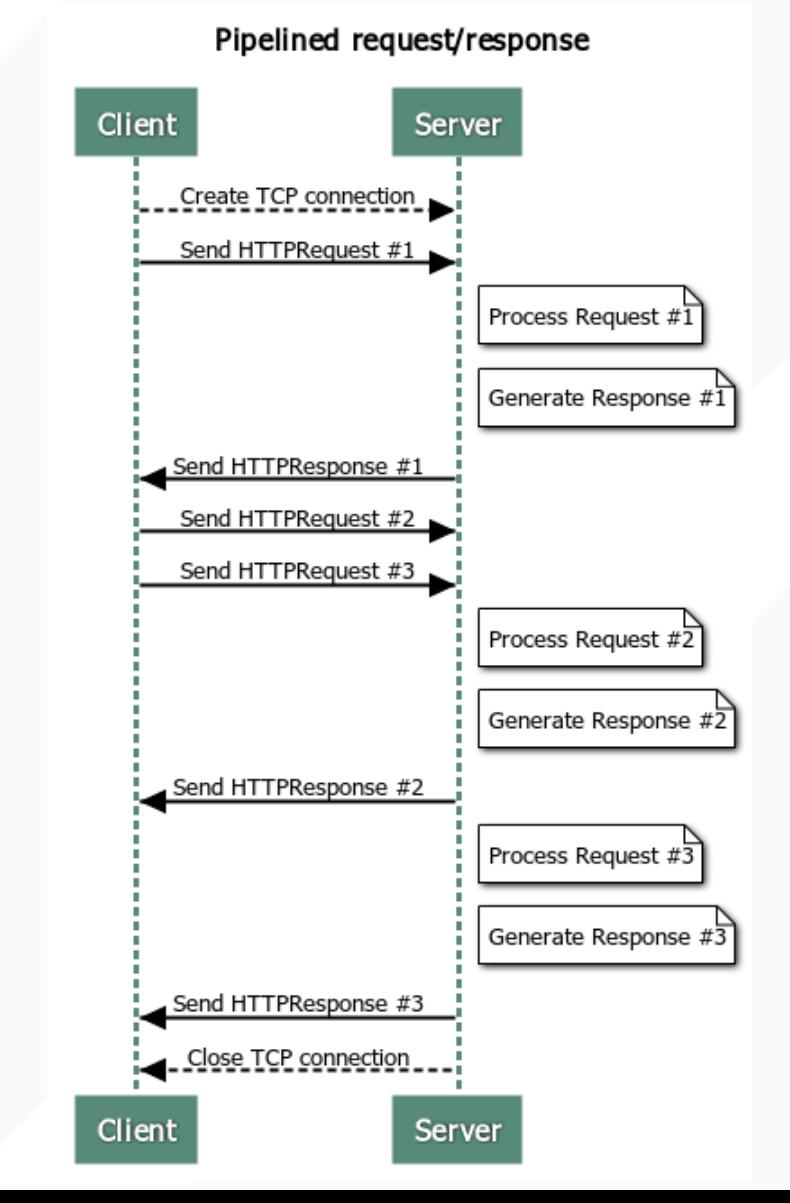

### **EXAMPLE OF PIPELINING**

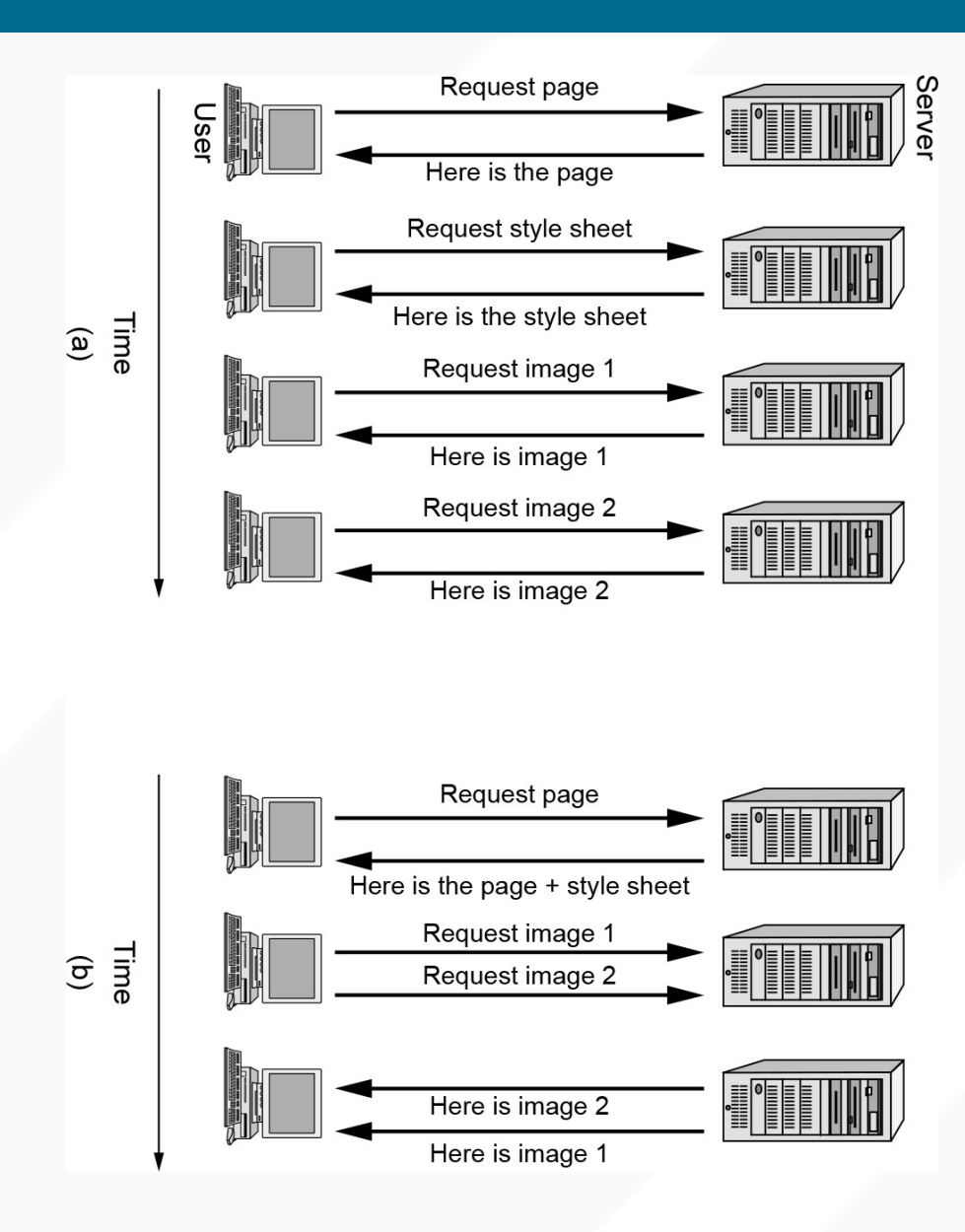

## **TOOLS TO EXPLORE HTTP: CURL**

curl -v -o /dev/null http://cseweb.ucsd.edu/~gmporter/index.html 2> out

### **TOOLS TO EXPLORE HTTP: FETCH.GO**

- From "The Go Programming Language" by Donovan and Kernighan
	- Chapter 1.5 (client) and 1.7 (server)
		- fetch.go
		- status-code.go
		- simpleserver.go
		- headerserver.go

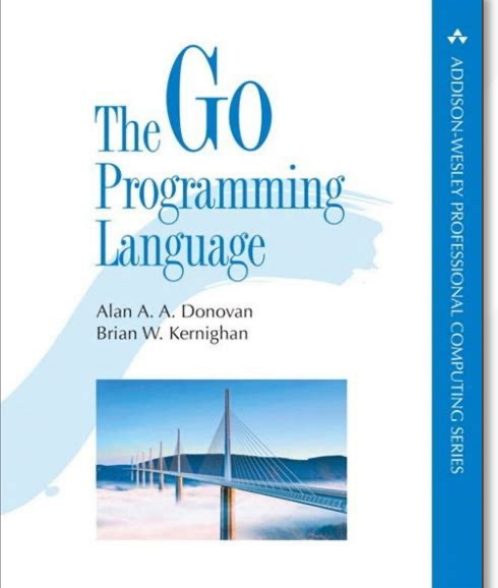

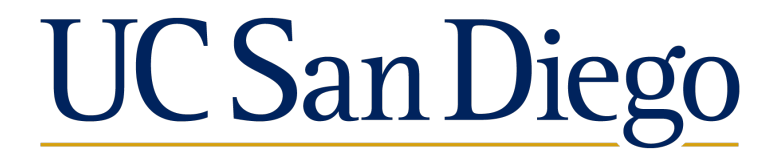